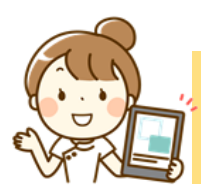

**①**

令和3年2月9日 火曜日

相当職員

実施状況

**④**

**5** 

特記事項

## 『 業務日報(通所系)』 ~記録等から自動反映するもの~

記入者

ミーティング時間

備考

午前:0名、午後:1名、中止:0名、代替ケア:0名

備考

|<br>|17:18 少し風邪気味のため、本日はシャワーのみ。

少し赤顔でしたが、発熱は無し

............................

. . . . . . . .

CS 太郎

 $\sim$ 

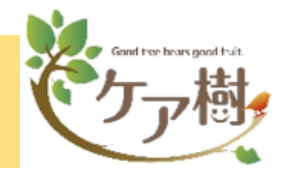

#### **①担当職員**

 シフトを作成した上で 「本日の出勤者」が反映

## **②利用者人数**

「本日の利用者」で 実施済の介護記録の 登録がある人数を集計 ※<合計>は欠席者を除く

## **③欠席者**

 来所・帰宅実績登録で 「欠席」にした利用者

#### **④実施状況**

 介護記録を登録した 人数を集計 ※5項目に限る

### **⑤実施状況詳細**

「備考」を入力した 介護記録から反映

 **※**ここは手入力  **iPadで入力をすれば 表示される**

# **注意点**

※編集した場合、**ログイン者=記入者**として変更されます

**▶過去の履歴を見る場合 ⇒ パソコンからのみ可能。**  ※サブシステム>報告書表示 (作成がある日は**日付が赤く**表示されます) **▶出力について ⇒** パソコンからのみ可能 (iPadからは不可)

**出力した帳票イメージ**業務日報

天気

 $+ - 22$ 

提供時間

項目

個別機能訓練

入浴

合事

レクリエーション

バイタルチェック 利用者名

介護二郎

2 利用者人数 2 0 1 0 1 3 3 3 3 3 4 5 2 5 1 3 3 4 5 2 5 1 3 3 4 5 2 5 1 3 3 5 2 5 1 3 3 5 2 5 1 3 3 5 2 5 1 3 3 5 2 5 1 3 3 5 2 5 1 3 5 2 5 1 3 3 5 2 5 1 3 3 5 2 5 1 3 3 5 2 5 1 3 5  $\frac{3}{2}$  5 2 5 1 3 5 5 5 5 5 5 5 5 5 5 5 5 5

実施人数

 $\mathbf{1}$ 

 $\mathbf{1}$ 

 $\mathbf{1}$ 

 $\mathbf{0}$ 

 $\mathbf{1}$ 

パイタルチェッ ク

入浴介助

食事介助

バイタルチェッ

 $\overline{a}$ 

※本日の日報は、施設長不在のためcs太郎代理です。

11 京妹

图1食

参加:0名、不参加:0名

15:00 微熱あり。

17:19 きゅうり苦手

17:38

 $\sim$